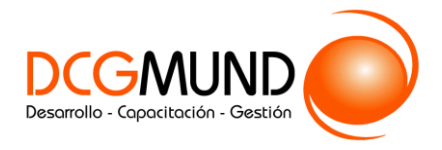

 **CONTENIDO CURSO PROFESIONAL**

# **TÉCNICAS EXPOSITIVAS EN POWER POINT 2019**

**CÓDIGO** 12B05C05 **DURACIÓN** 16 horas

**NIVEL DE FORMACIÓN** Básico/ Medio

#### **Dirigido a**

*Profesionales de cualquier sector que quieran conocer el manejo de la aplicación Power Point para realizar presentaciones basadas en software ofimático.*

#### **Descripción**

*Con este contenido de curso profesional el alumno aprenderá las técnicas expositivas en PowerPoint, abarcando aspectos como los conceptos claves y las técnicas de presentación, así como las herramientas complementarias y alternativas al Power Point.*

## **COMPETENCIAS**

- **1.** Saber definir los conceptos claves para realizar presentaciones efectivas y dar los primeros pasos dentro del entorno Power Point para su representación digital.
- **2.** Saber exponer de manera adecuada nuestra presentación, sea en diferido o con una presentación con audiencia.
- **3.** Saber listar, reconocer y entender los diferentes formatos de PowerPoint, así como las herramientas complementarias u homónimas, a fin de enriquecer el background de recursos digitales para la realización de presentaciones.

#### **CRITERIOS DE EVALUACIÓN (Objetivos)**

- **1.** Evaluar la asimilación de los conceptos de conceptualización de una presentación, así como un primer uso del entorno para crear nuestra primera presentación.
- **2.** Precisar las técnicas de ayuda a los diferentes tipos de presentación del trabajo final.
- **3.** Conocer herramientas complementarias y/o alternativas al PowerPoint.

## **CONTENIDOS**

Unidad 1. Fundamentos.

- 1. Tips básicos a la hora de plantearnos una presentación.
- 2. Primeros pasos: el entorno de trabajo.
	- 2.1 Opciones.
	- 2.2 Área de Trabajo/Edición.
	- 2.3 Barras superior e inferior.
- 3. Primeros pasos (II): creando nuestra primera presentación.

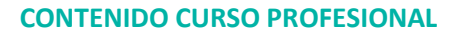

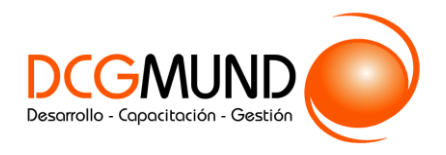

Unidad 2. Realizando la presentación.

- 1. Vistas de la presentación. 1.1 Tipos de Vista.
- 2. Ajustes previos a la presentación. 2.1 Detección de Monitores.
- 3. Esquema de visión de moderador.
- 4. Presentaciones a medida.

Unidad 3. Alternativas y complementos.

- 1. PowerPoint en Mac.
- 2. Plataformas Online.
- 3. Sofware libre.
- 4. Webapps.